# UltraConsole

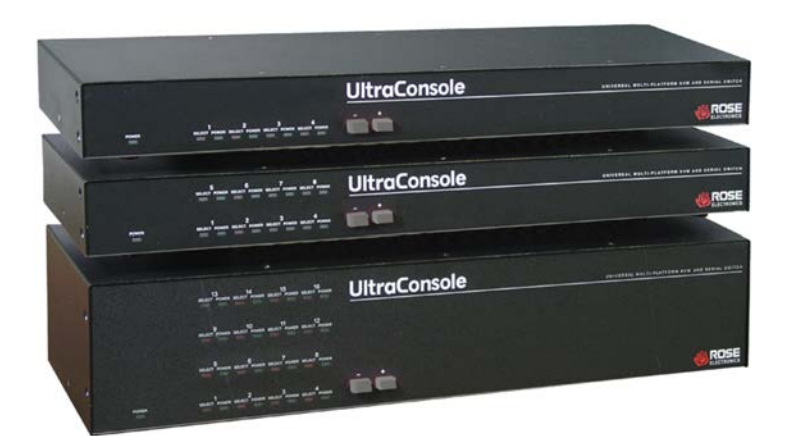

#### **Professional Single user KVM switch**

Multi-platform design makes it compatible with PCs, Sun, UNIX, Linux, USB, and serial devices

Supports serial devices such as routers and emulates VT100/VT220 terminals

Plug-in expansion cards allow the system to easily be expanded as the system grows

The UltraConsole, in an expanded system can connect to as many as 1,000 computers, servers or serial devices

## **Features and Benefits**

- Control PCs, Sun, UNIX, Linux, USB, and serial devices from a single console station
- Powerful and expandable, yet low cost
- Plug-in expansion cards and the unit's modular design makes it simple to install, expand, and maintain
- Uses UltraCable for superior cable management with lengths up to 100 feet (30m)
- Video resolution up to 1600 x 1280
- On-screen menu informs you of connection status between units in an expanded system
- Multi-lingual menu (English, French, German, Spanish, Italian, Portuguese)
- Pre-configuration feature allows installation without powering down most servers
- Security system with user ID, password and profile prevents unauthorized configuration and controls computer access
- Status screen displays inter-unit connections, communication, computer power, and other system information
- Front panel indicators show which port is selected
- Features push-button computer selection
- Flash memory technology
- Free firmware upgrades for product enhancements and new software features available at www.rose.com
- Rack mount kits available in 19", 23", and 24' sizes
- Made in USA

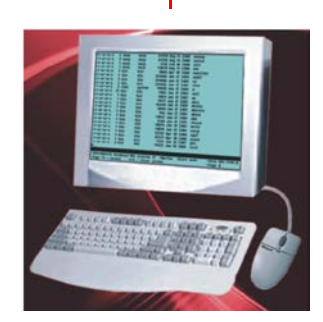

VT220 terminal mode

## **The UltraConsole™ Advantage . . .**

The UltraConsole represents the latest in KVM switching technology at affordable prices. The UltraConsole allows for a central user station to connect to four, eight, or sixteen computers per chassis, expandable to as many as 1,000 computers or serial devices.

The UltraConsole series is available in  $1 \times 4$ ,  $1 \times 8$ , and 1 x 16 models. Units easily connect together with bus cables to make a seamless and truly scalable KVM solution.

The advanced design of the UltraConsole uses networking communication technology to reduce cost, eliminate single points of failure, and increase reliability.

The on-screen menus make configuring, monitoring, and installation easy with on-screen instructions and help. Use the on-screen menus to name computers, select computers, view connections, assign users, configure system security, and other features.

The UltraConsole provides serial support to access computers, routers, Ethernet hubs, UNIX devices and more. It can perform as a "VT100/VT220" terminal emulator with an eight-page scroll buffer.

> Local monitor connection, security, flash memory, system status and many other features ensure that the UltraConsole will streamline your data center or server room and provide a central access point for your system.

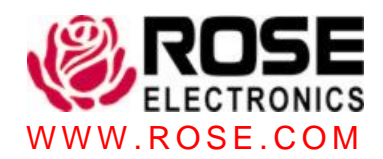

## **Typical Application**

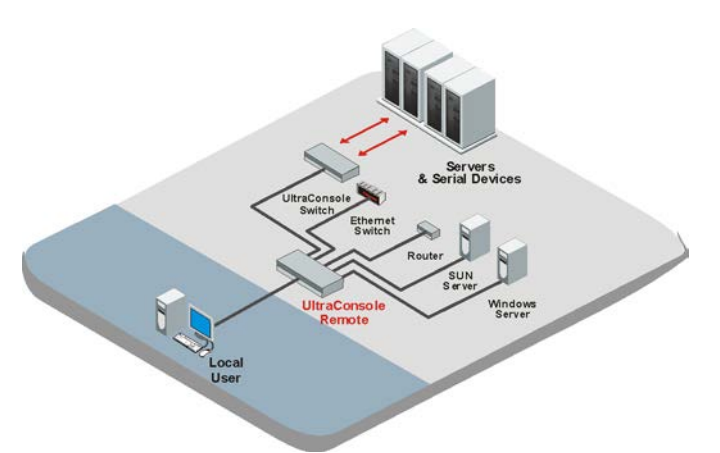

ModelsThe UltraConsole KVM switch is available in several models. They have fixed port configuration and plug-in expansion cards. The UC1 model connects a user to 4, 8, or 16 computers; Adding additional units can expand the system to as many as 1,000 computers.

Cables Rose's UltraCable streamlines cable connections to UltraConsole, simplifying cable management and improving system reliability. Order the computer or user cables by the computer's connector style and desired length.

**Installation** UltraConsole is easy to install. You simply connect your computers and a KVM to the UltraConsole ports. Configure each switch's address and connect the switches together with the expansion cables. Access the onscreen menu with a simple keystroke, configure settings such as CPU names and security, and save it in flash memory.

**Operation** Tailor UltraConsole by configuring the level of security that you desire. You can auto-assign security settings to a console station or require users to log into the switch with a user ID and password. The user profile grants access rights to designated computers and controls other characteristics. Use simple keyboard commands to access computers and view system status. Helpful screen messages indicate the status of all connections. To allow maximum versatility, users can connect in four different modes: view, share, control, and private.

**On-screen display** UltraConsole excels with its on-screen menu system. The intuitive interface uses pop-up menus to make selections. User-friendly help lines are shown for each item. The interface can be programmed for English, French, German, Spanish, Italian, or Portuguese. You can easily configure CPU names, security, appearance, and many other features.

Serial devices The UltraConsole's OSD is so powerful that it is actually a color VT220 terminal emulator. You can configure any computer port to be serial. When you connect to a serial device, you get a 24x80 screen with two status lines. You can access the serial device just as if you were connected with a terminal. Linux serial ports will show directory lists in color.

Flash Memory To support the latest devices, UltraConsole contains flash memory. We provide free, lifetime firmware upgrades, available from www.rose.com.

Keyboard and Mouse UltraConsole fully emulates the keyboard and mouse. It works on all major operating systems such as Windows, Solaris, Linux, UNIX, SGI, and OSX. Use any combination of PS/2, USB, and Sun including PS/2 wheel and serial mice. USB (PC, Apple, and Sun) and serial mouse are for the computer side only, not on the KVM side. It is compatible with European and Asian keyboard languages.

#### Part numbers

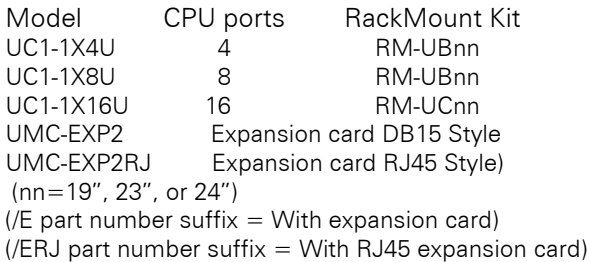

#### **Specifications**

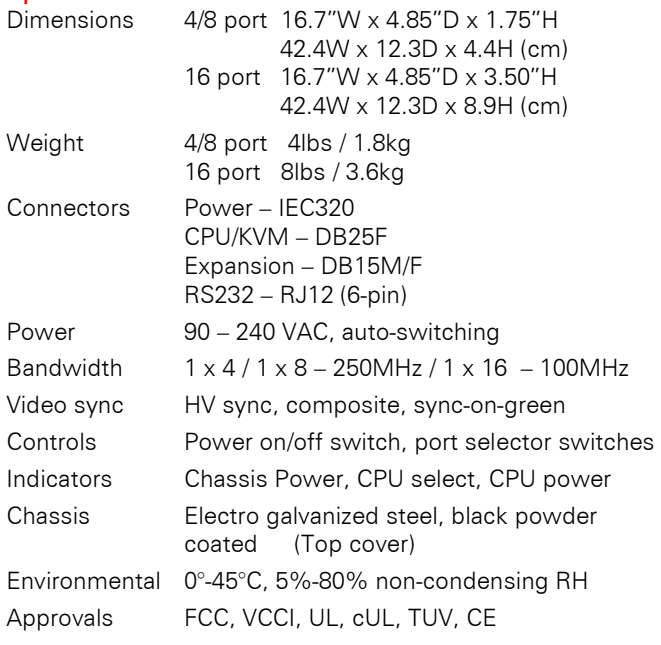

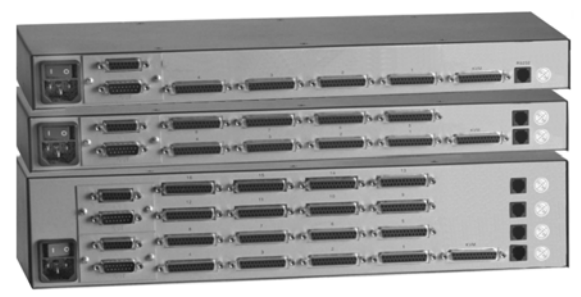

Rear view - UC1 1x4, 1x8, 1x16

 **Phone: 281-933-7673 E-mail: sales@rose.com**  10707 Stancliff Rd. Houston, TX 77099 Rose Electronics – Europe: +49 (0)2454 969442 Rose Electronics – Asia: +65 6324 2322 DS-UC1-2.4 **CODY** Copyright 2004 Rose Electronics. All rights reserved **WWW.ROSE.COM** 

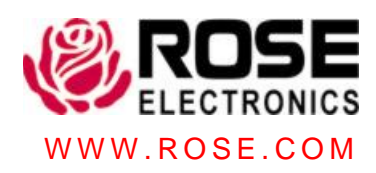